## Student Planner: Creating a New Academic Plan

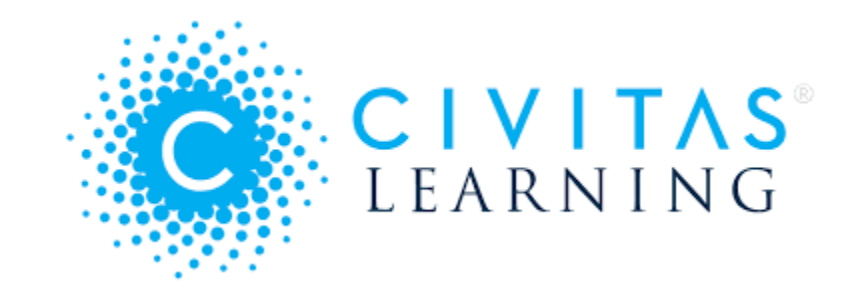

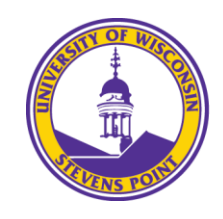

Office of the Registrar<br>University of Wisconsin-Stevens Point

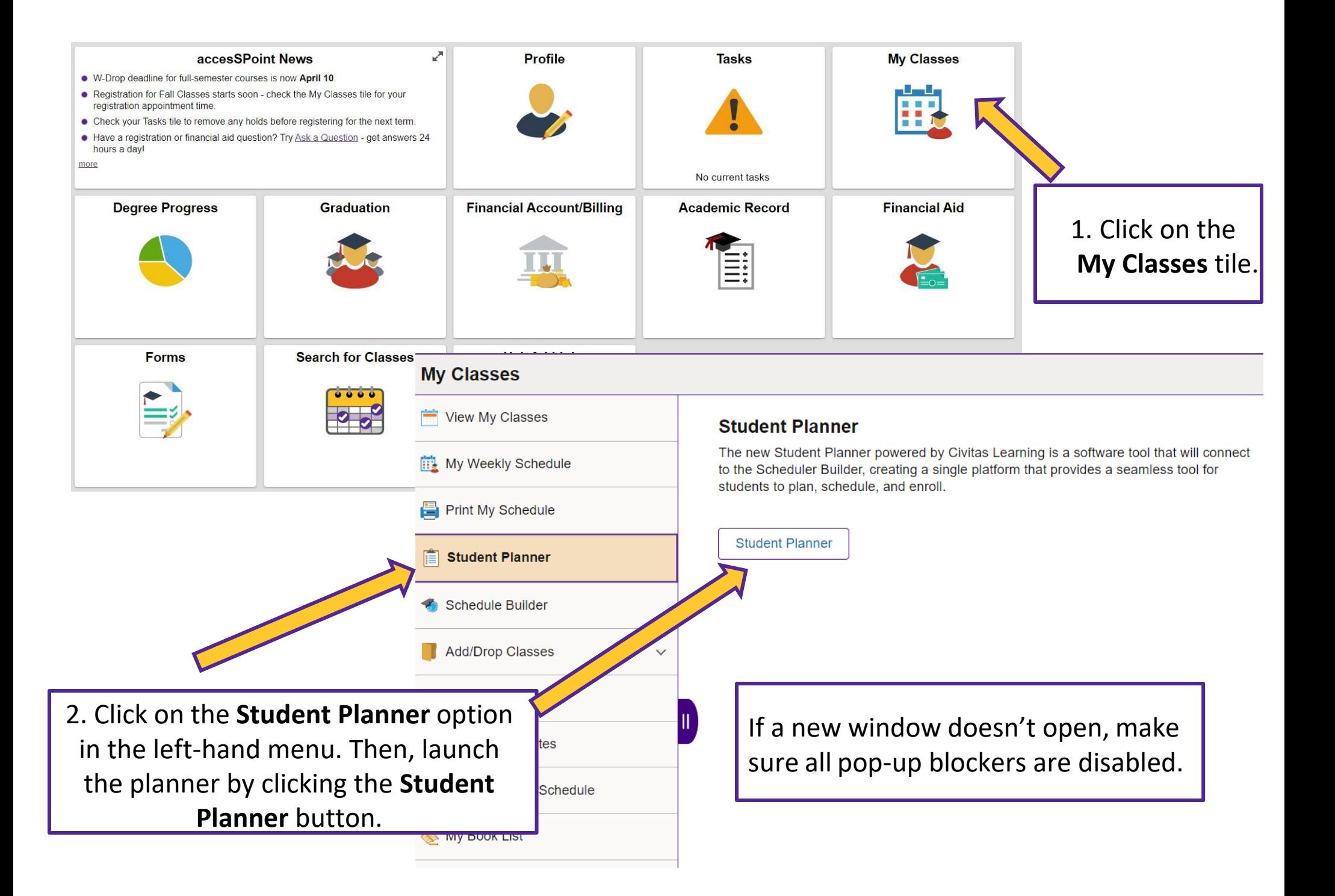

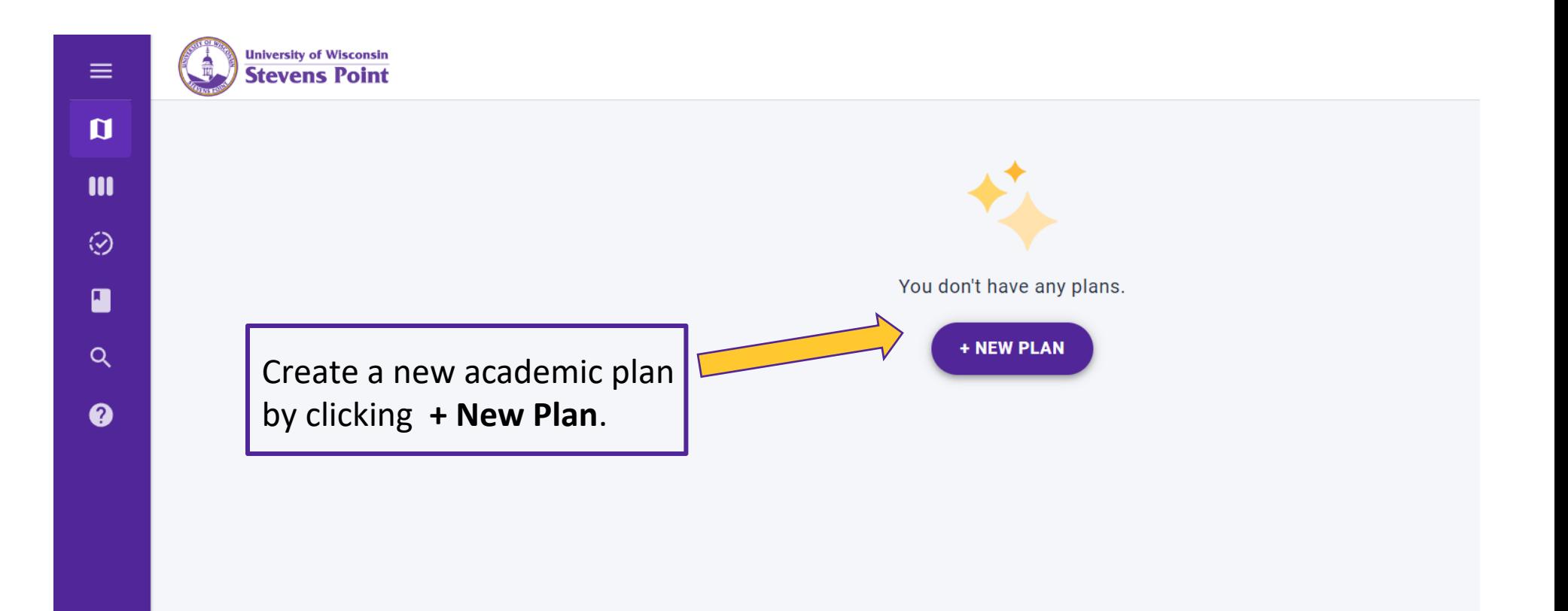

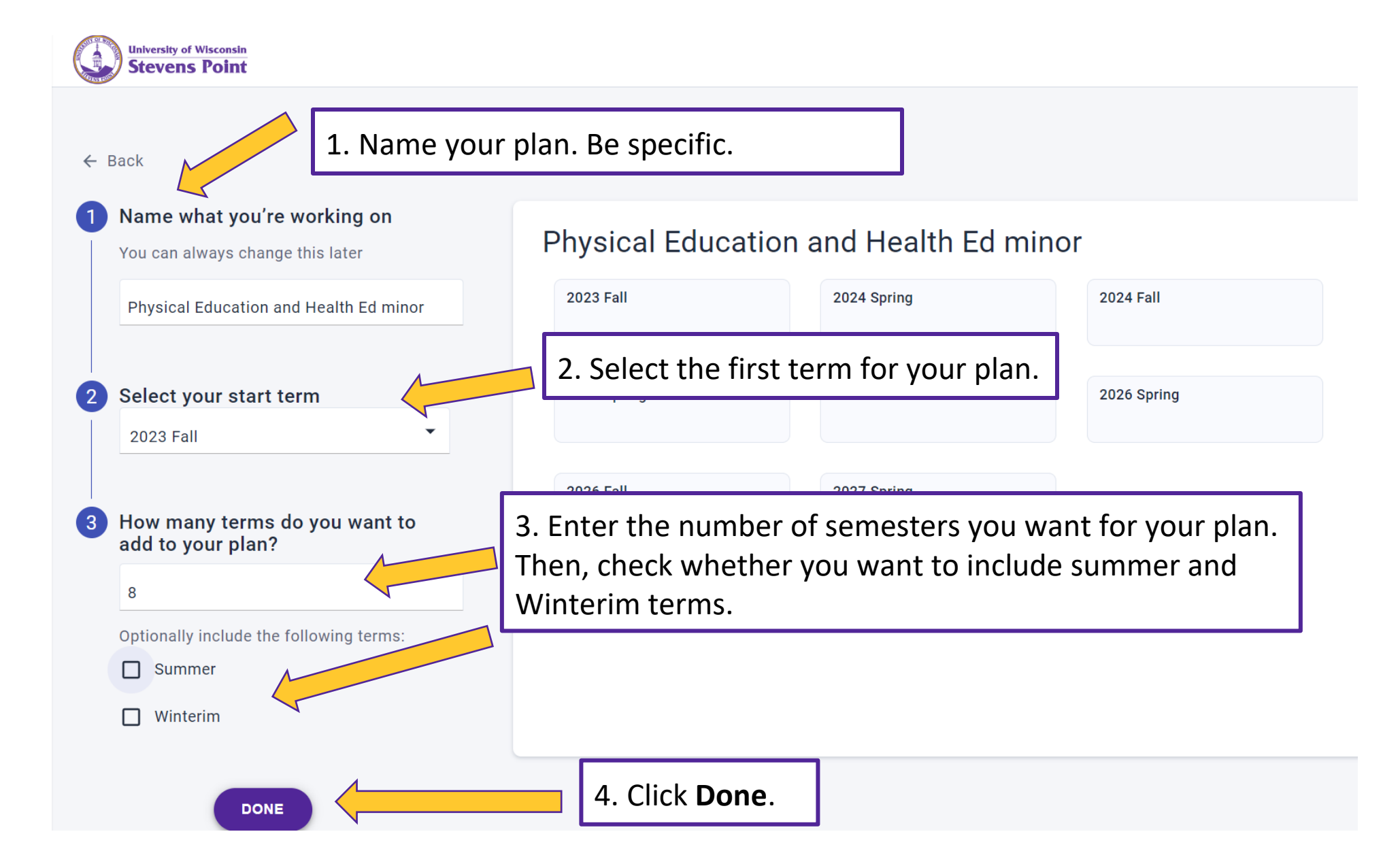

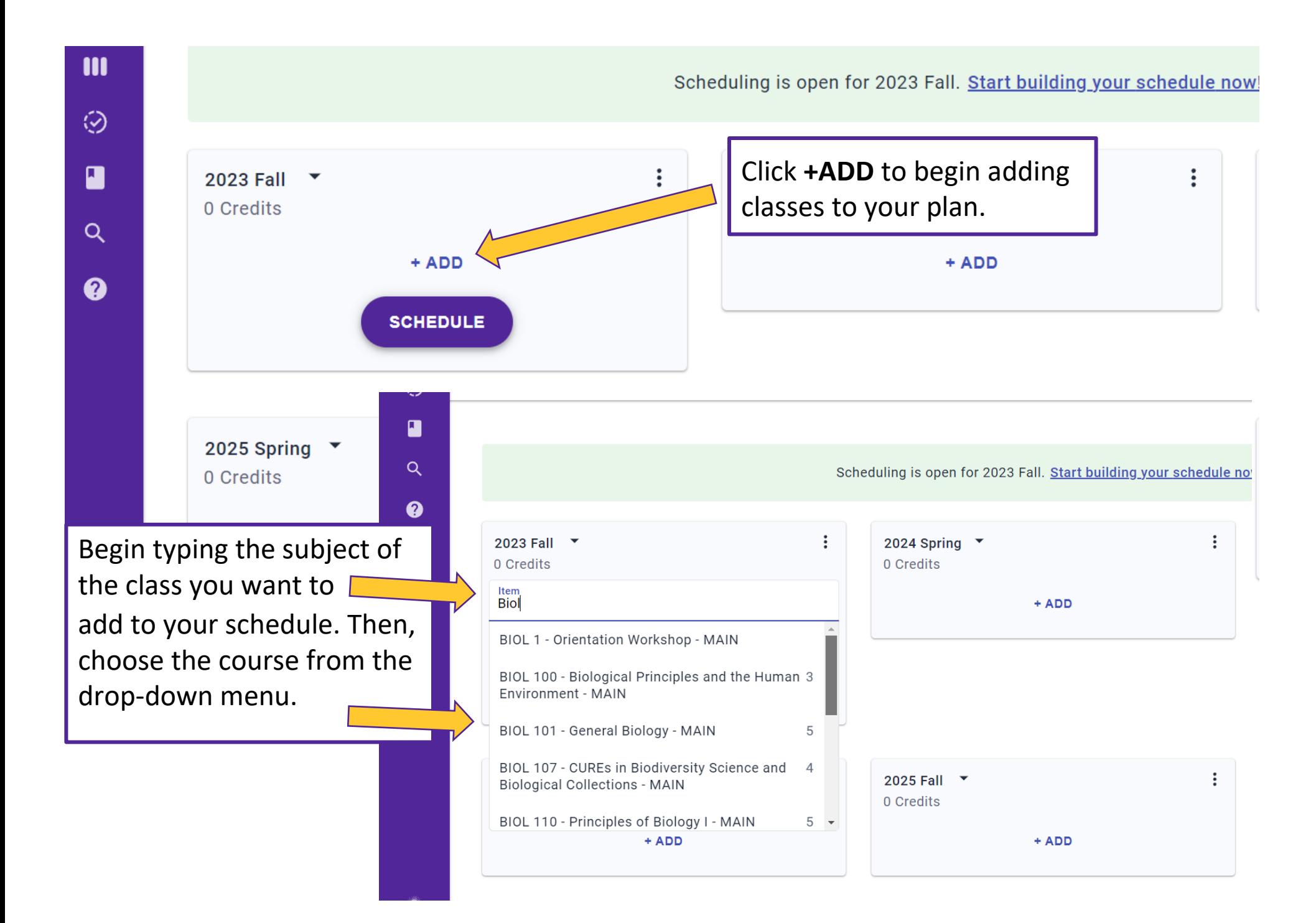

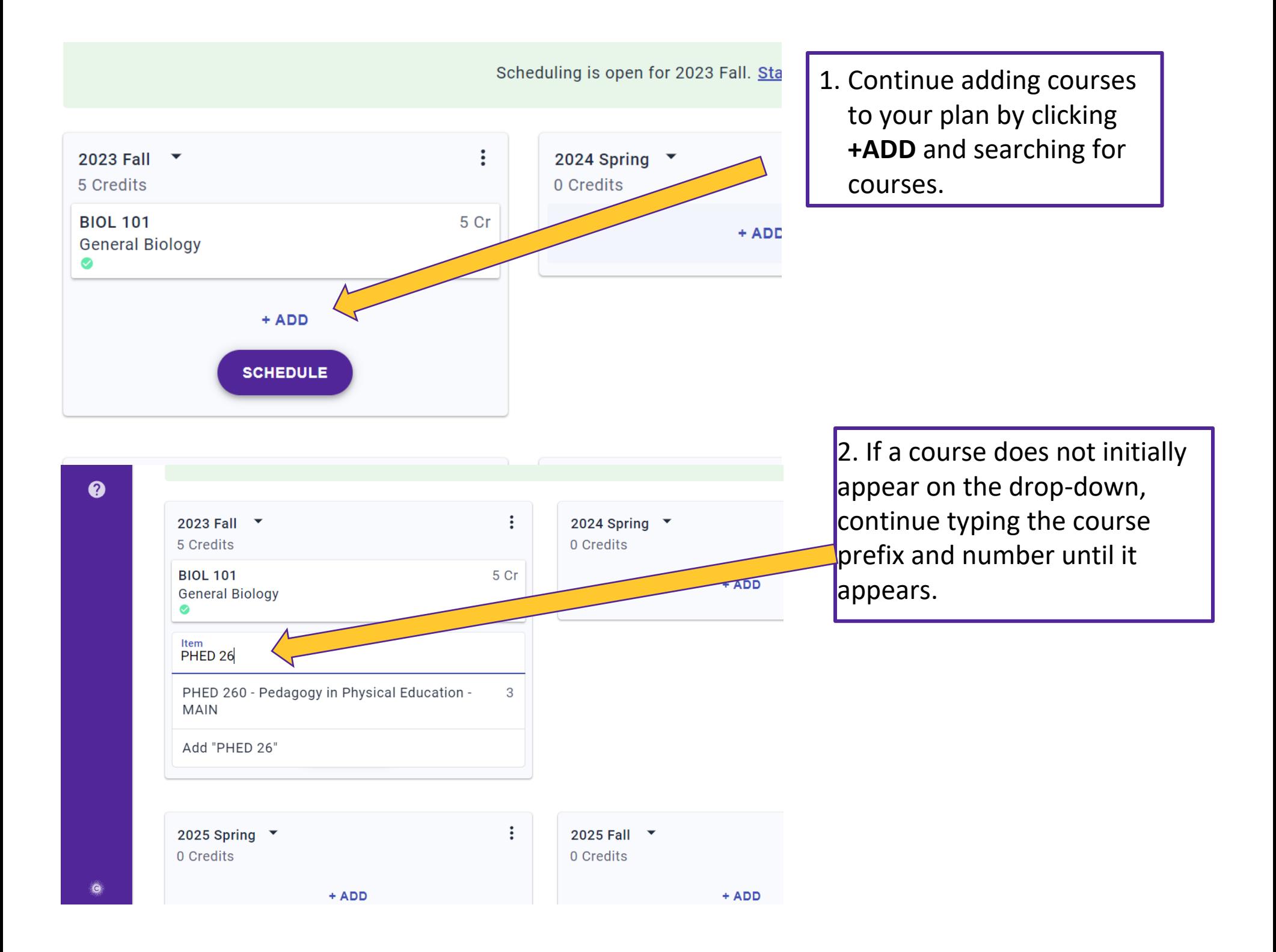

⊛  $\blacksquare$  $\alpha$ ❷

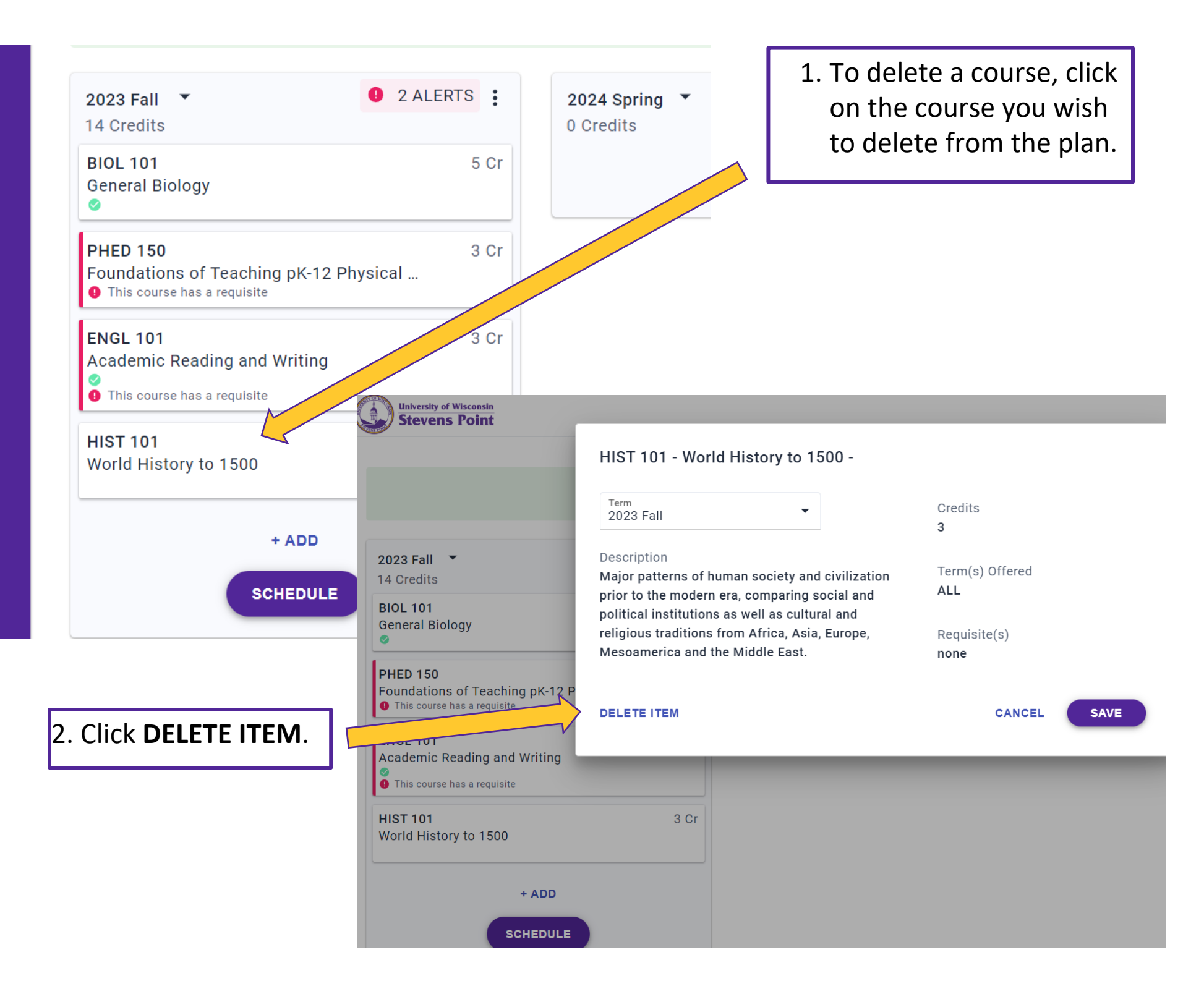

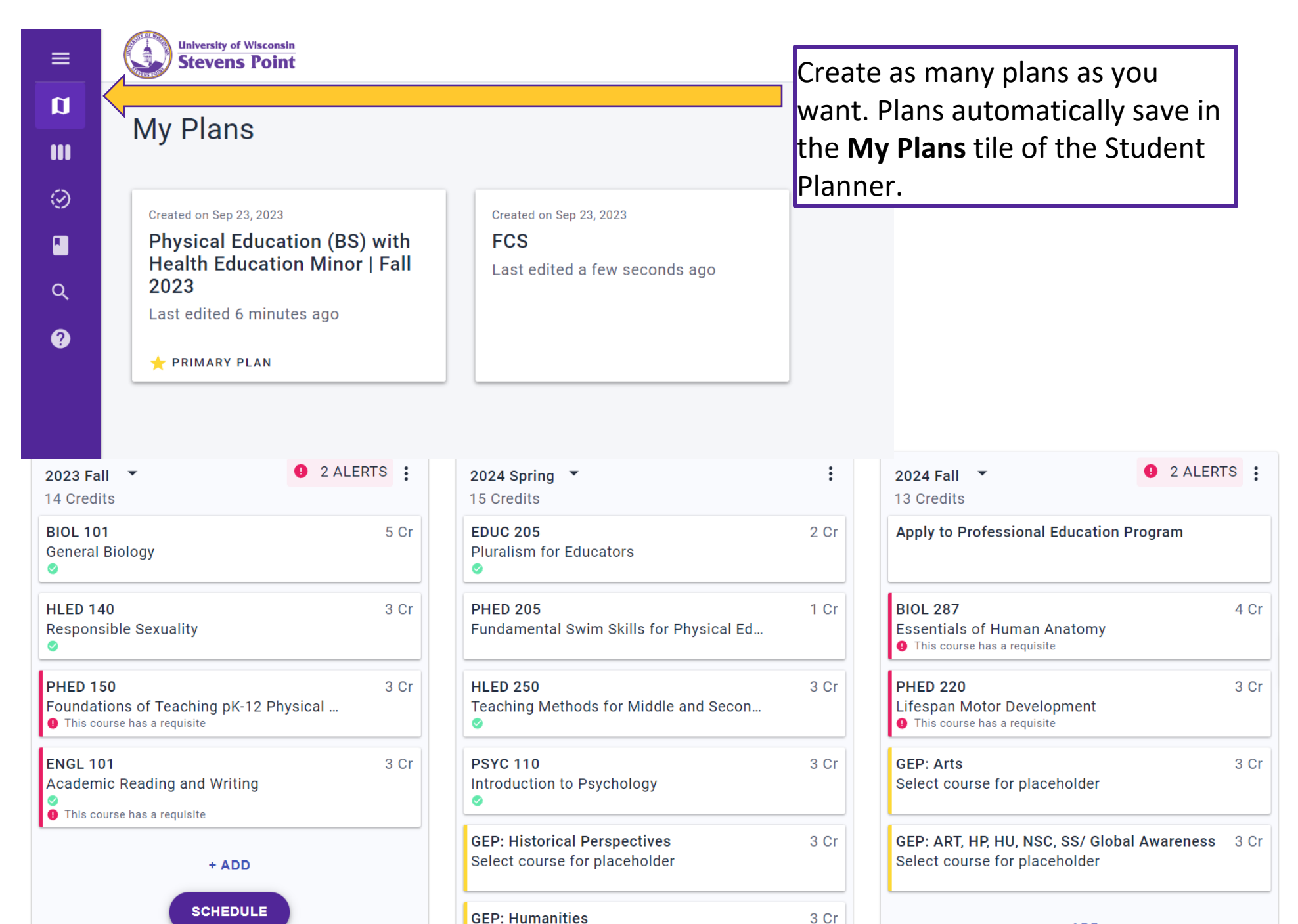

Select course for placeholder

 $+$  ADD